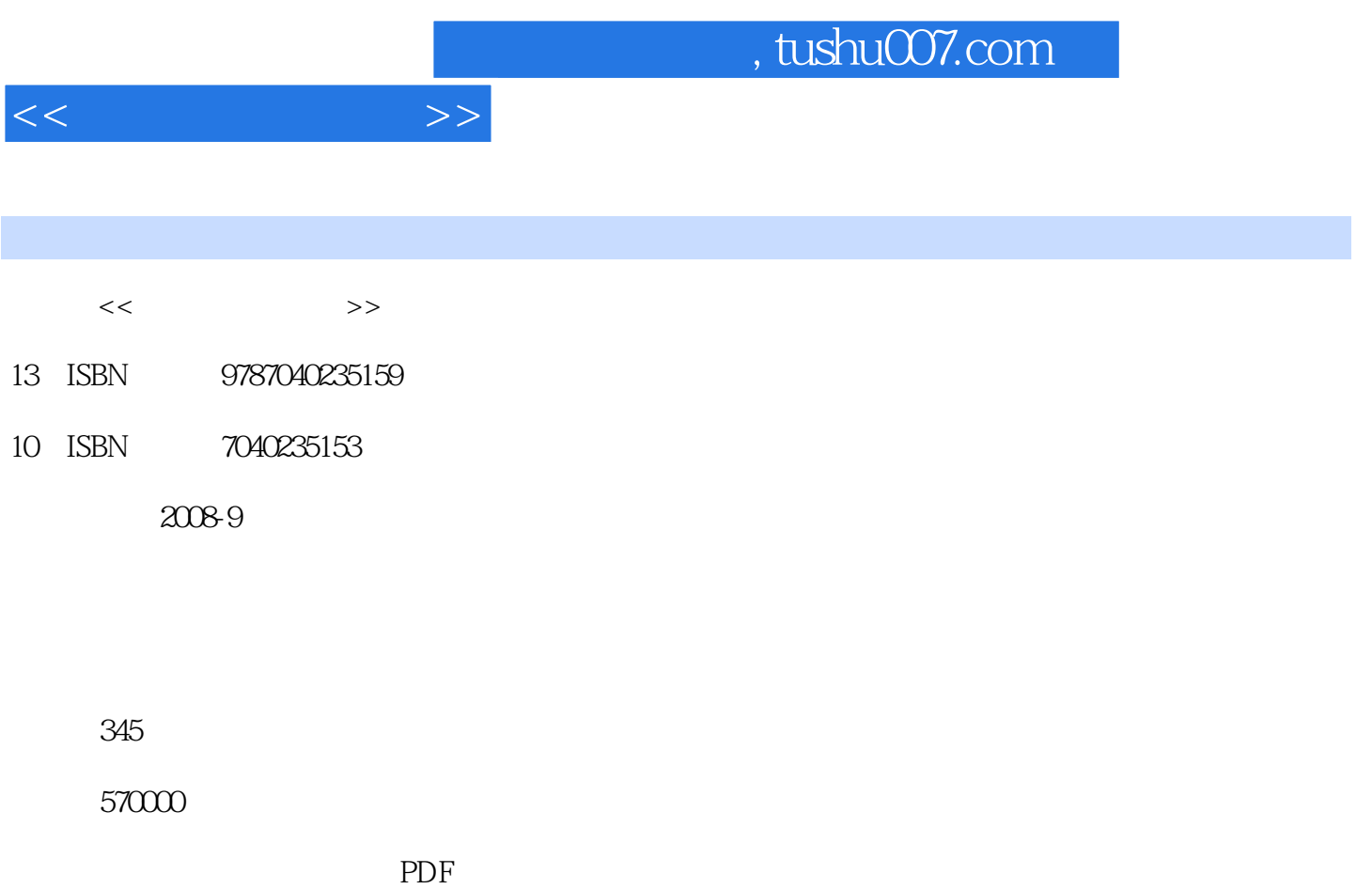

http://www.tushu007.com

, tushu007.com  $<<$  the set of the set of  $>>$ 

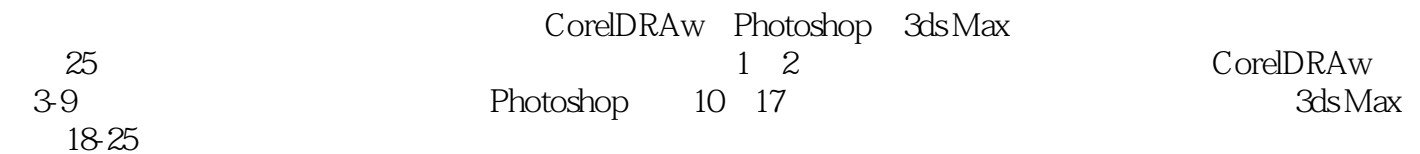

本教材是依据教育部2006年颁布的"计算机设计基础教学基本要求"重新编写的。

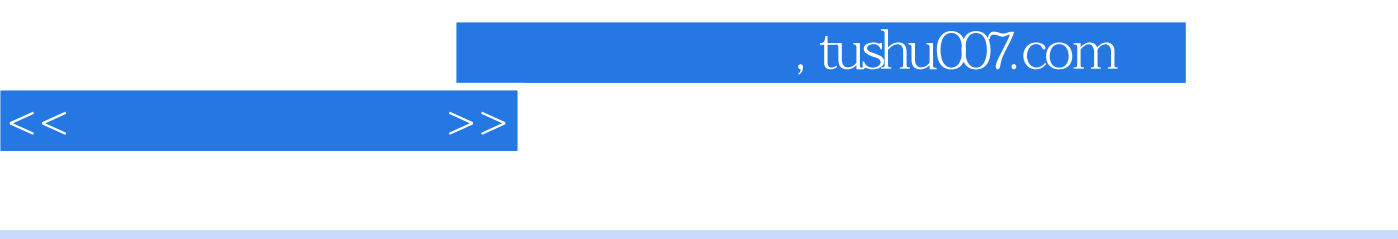

2006年颁布的"计算机设计基础教学基本要求"修订而成的。

 $25$  (1,2) , and CorelDRAWX3( a section of Photoshop CS 2.0 (10-17), 3ds Max9(18*2*5)

 $<<$  the set of  $>>$ 

 $1$  $\begin{matrix}1 & 1\\1 & 2\end{matrix}$  $1\quad2$  $1\quad 3$  $1\quad4$  $2$  2.1 设计的基本要素——点、线、面 2 2  $\begin{array}{ccccc} & & \multicolumn{2}{c}{{\text{Corel}}{\text{D}}{\text{RAW}}\;{\text{X3}}} \\ & & {\multicolumn{2}{c}{{\text{Corel}}{\text{D}}{\text{RA}}{\text{V}}}} \end{array}$ CorelDRAV 3 1 CorelDRAW 3.2 CorelDRAW 3 3 CorelDRAW 3 4 CorelDRAW  $4<sub>1</sub>$  4.1 绘制规则形状对象 4 2 4 3  $\begin{array}{cc} 4 & 4 \\ 4 & 5 \end{array}$  4.5 图形的选取、复制与变换 4.6 对象的组织与排序  $1$  $\overline{2}$  $5<sub>5</sub>$ 5 1 5 2 5 3 实例3 书籍封面设计 第6章 文字的处理 6 1 6 2 实例4 图章的制作  $5$  $\begin{array}{c} 7 \\ 7 \end{array}$  7.1 调和效果 7 2  $\begin{array}{cc} 7 & 3 \\ 7 & 4 \end{array}$  7.4 交互式封套 7 5 7 6  $\begin{array}{cc} 7 & 7 \\ 7 & 8 \end{array}$  7.8 透镜效果 7 9

 $<<$  the set of  $>>$ 

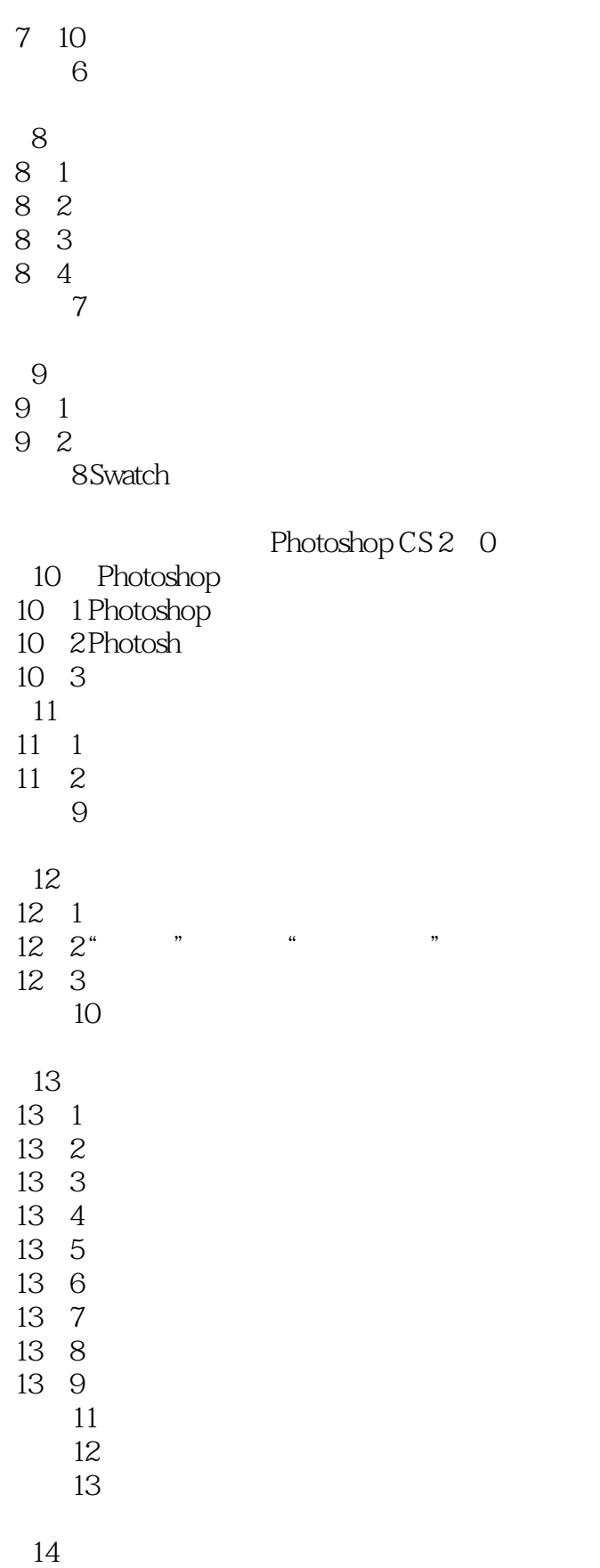

 $14 \quad 1$ 

 $<<$   $>>$ 

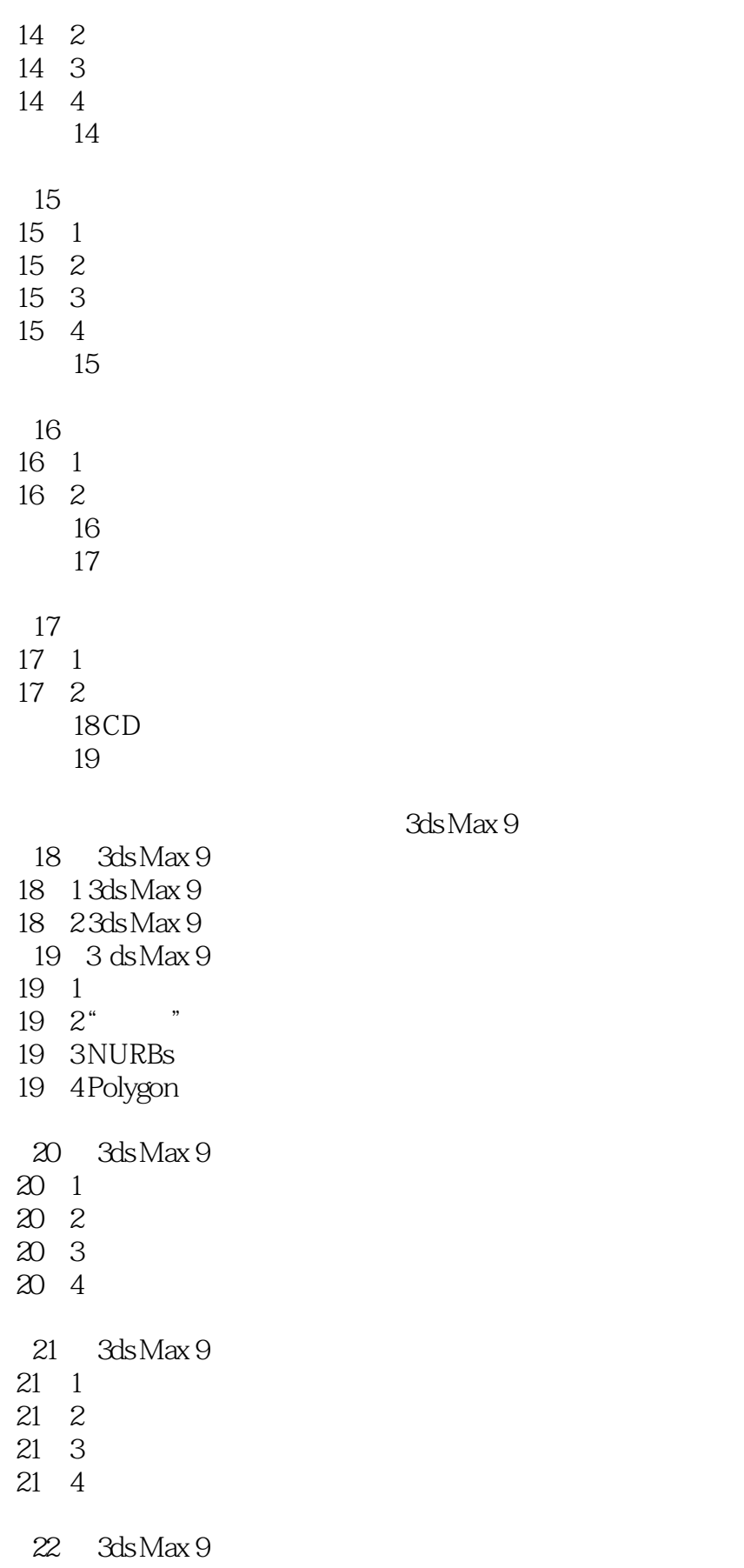

 $<<$   $>>$ 

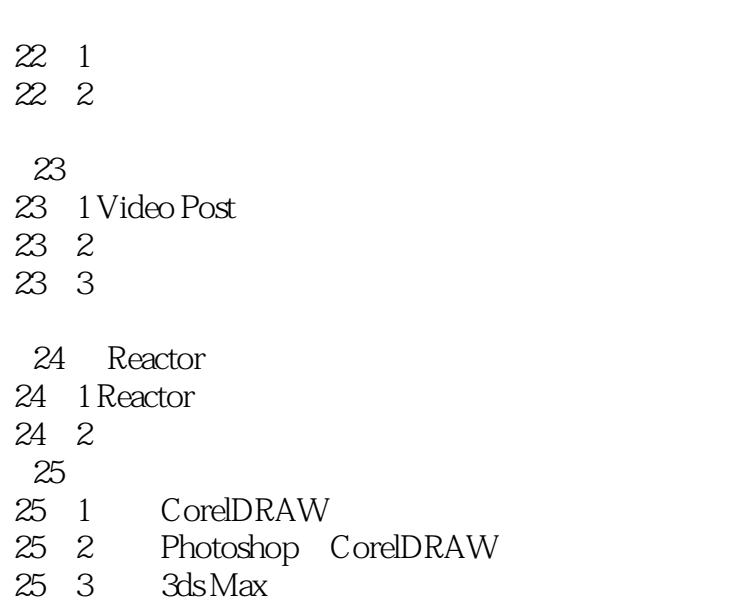

*Page 7*

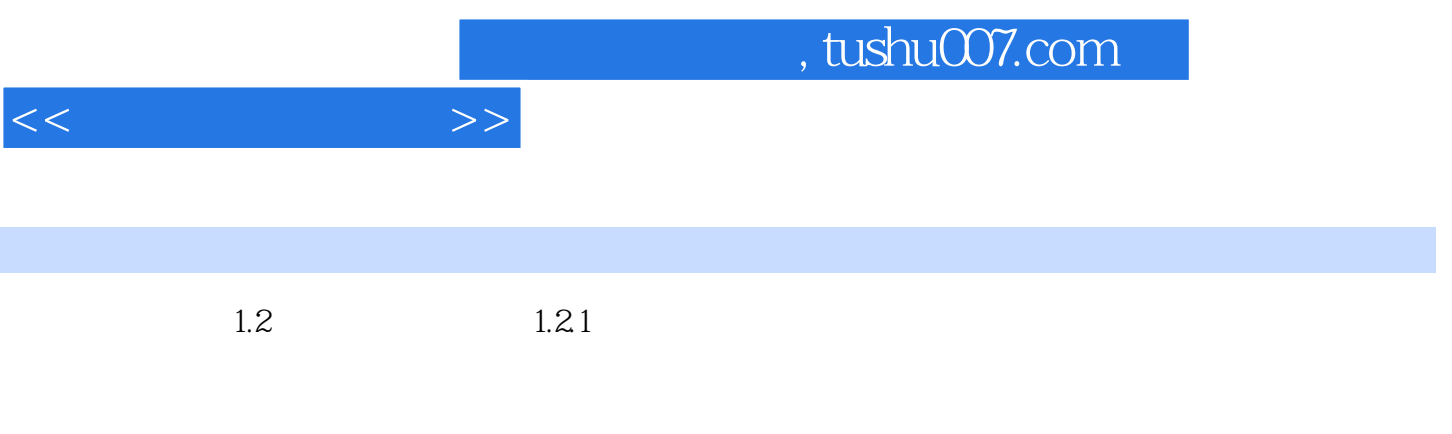

1.

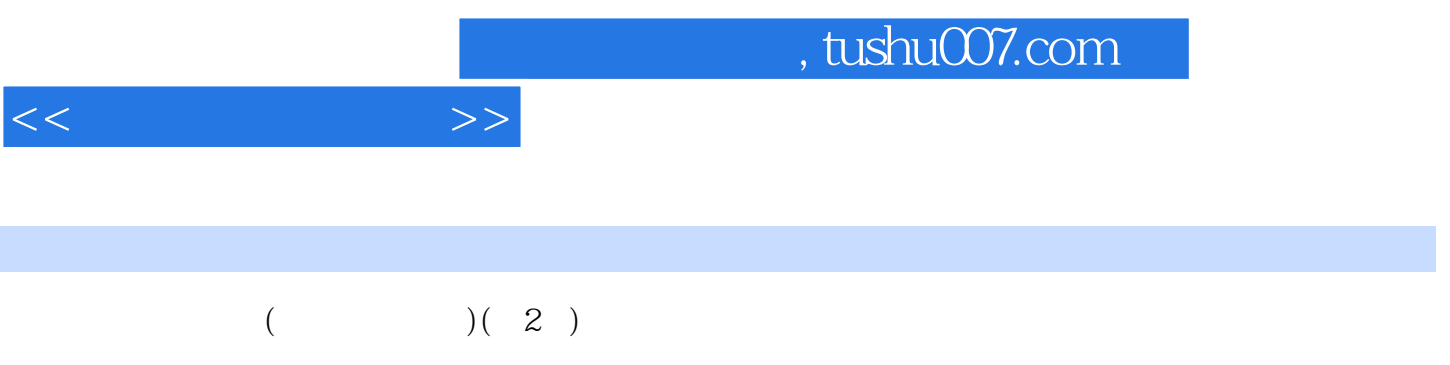

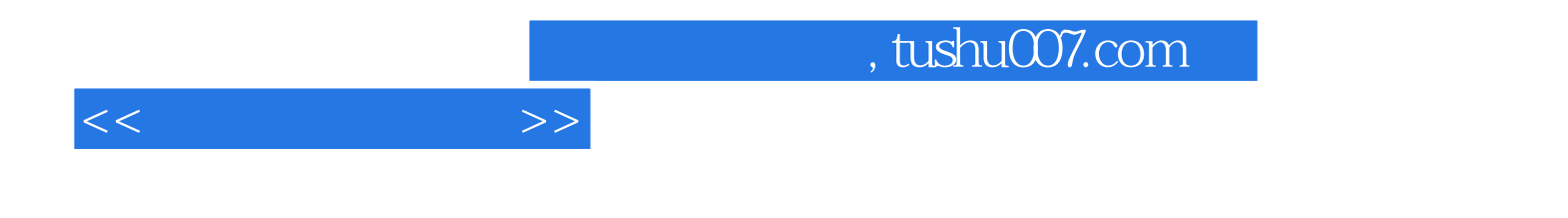

本站所提供下载的PDF图书仅提供预览和简介,请支持正版图书。

更多资源请访问:http://www.tushu007.com